C# 11 i .NET 7 dla programistów aplikacji wieloplatformowych : twórz aplikacje, witryny www oraz serwisy sieciowe za pomocą ASP.NET Core 7, Blazor i EF Core 7 / Mark J. Price. – Gliwice, copyright © 2023

Spis treści

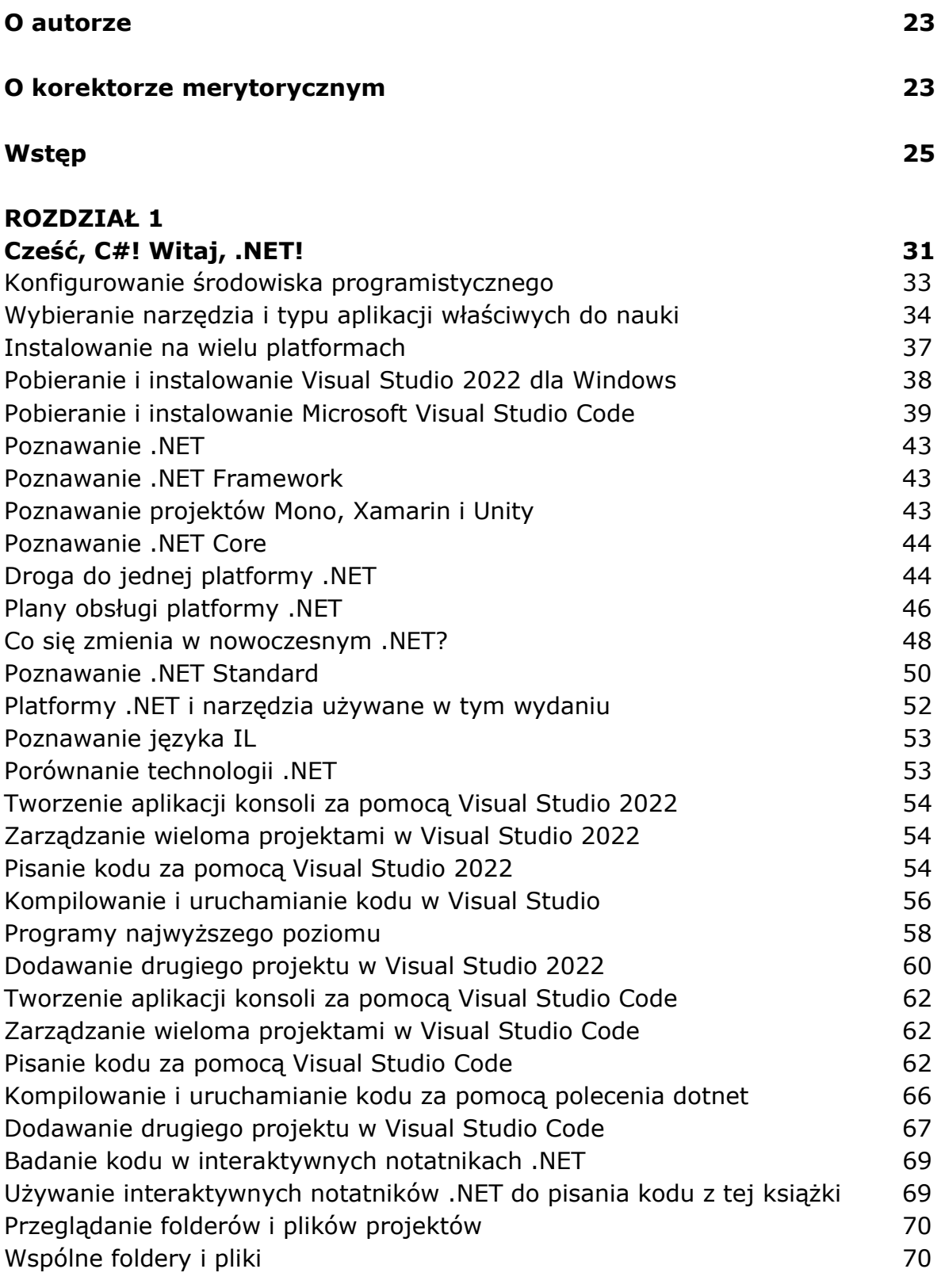

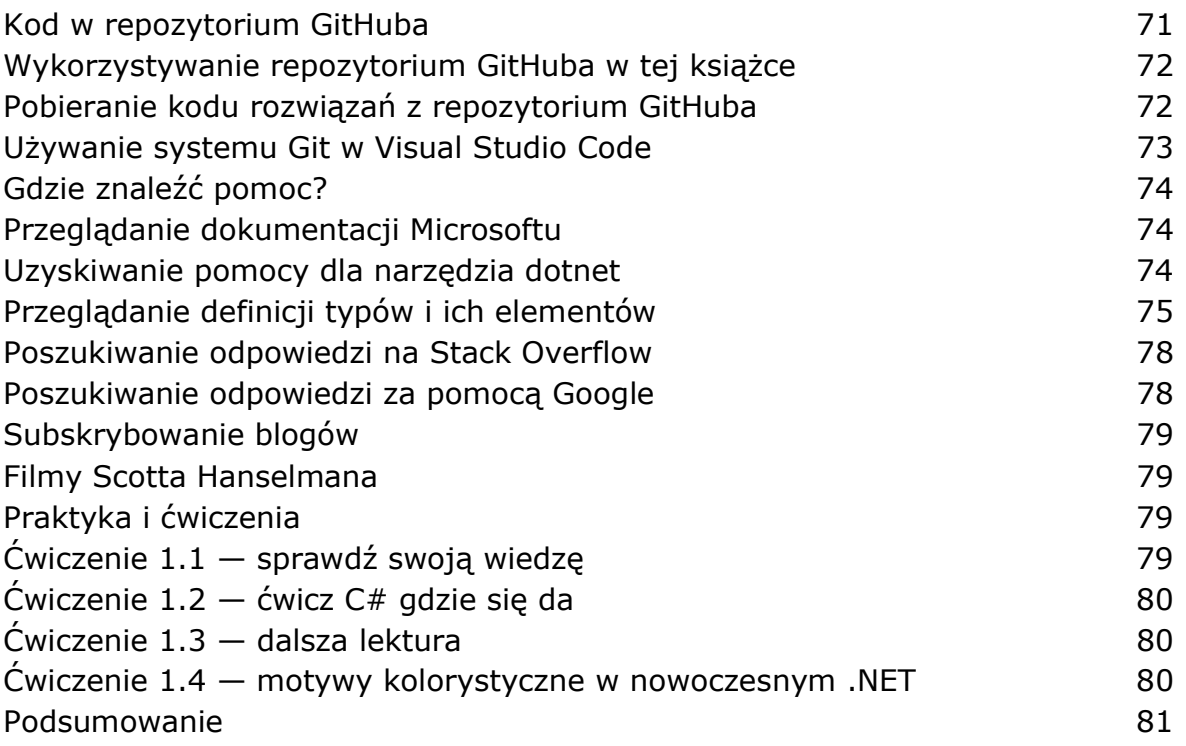

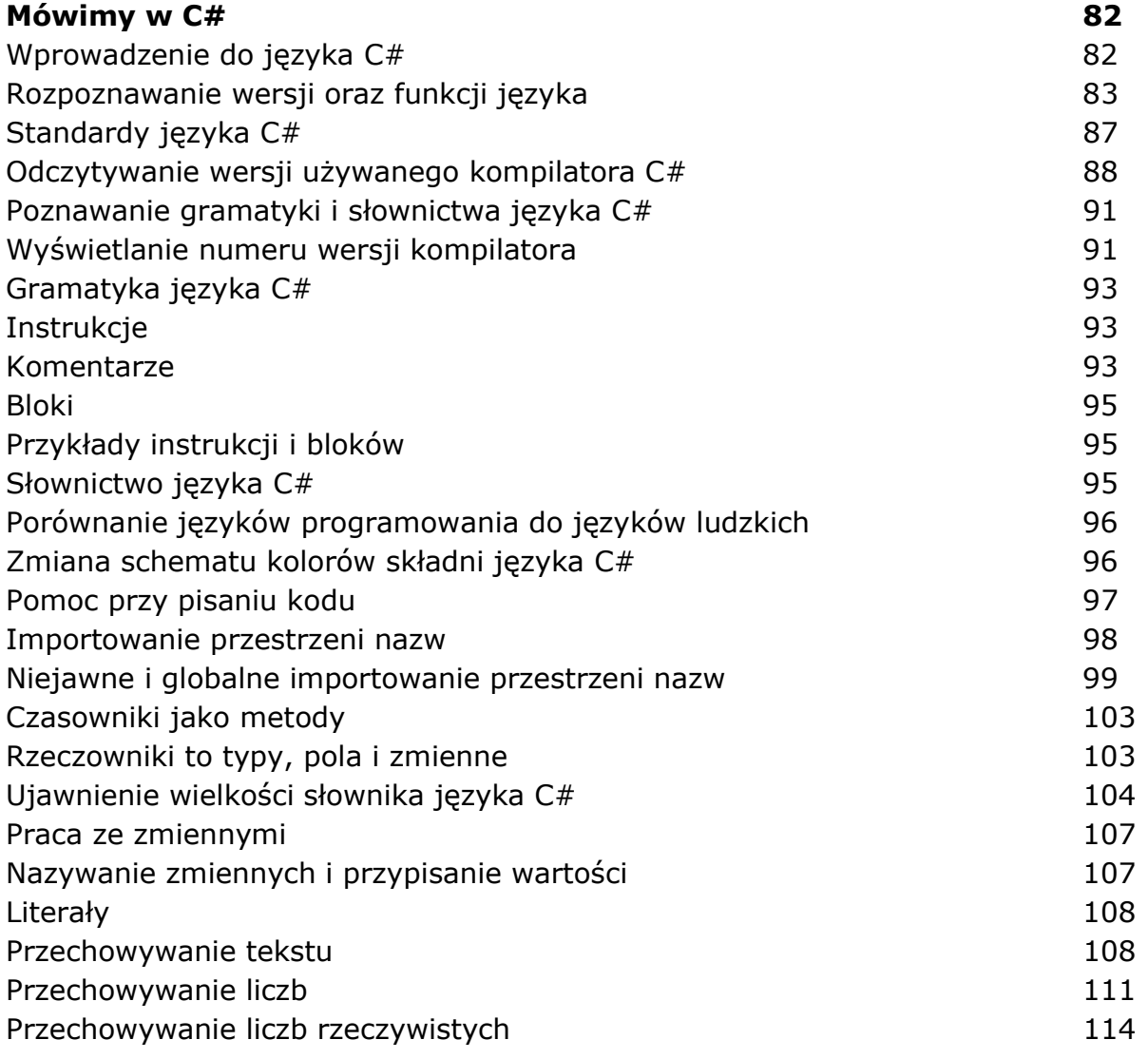

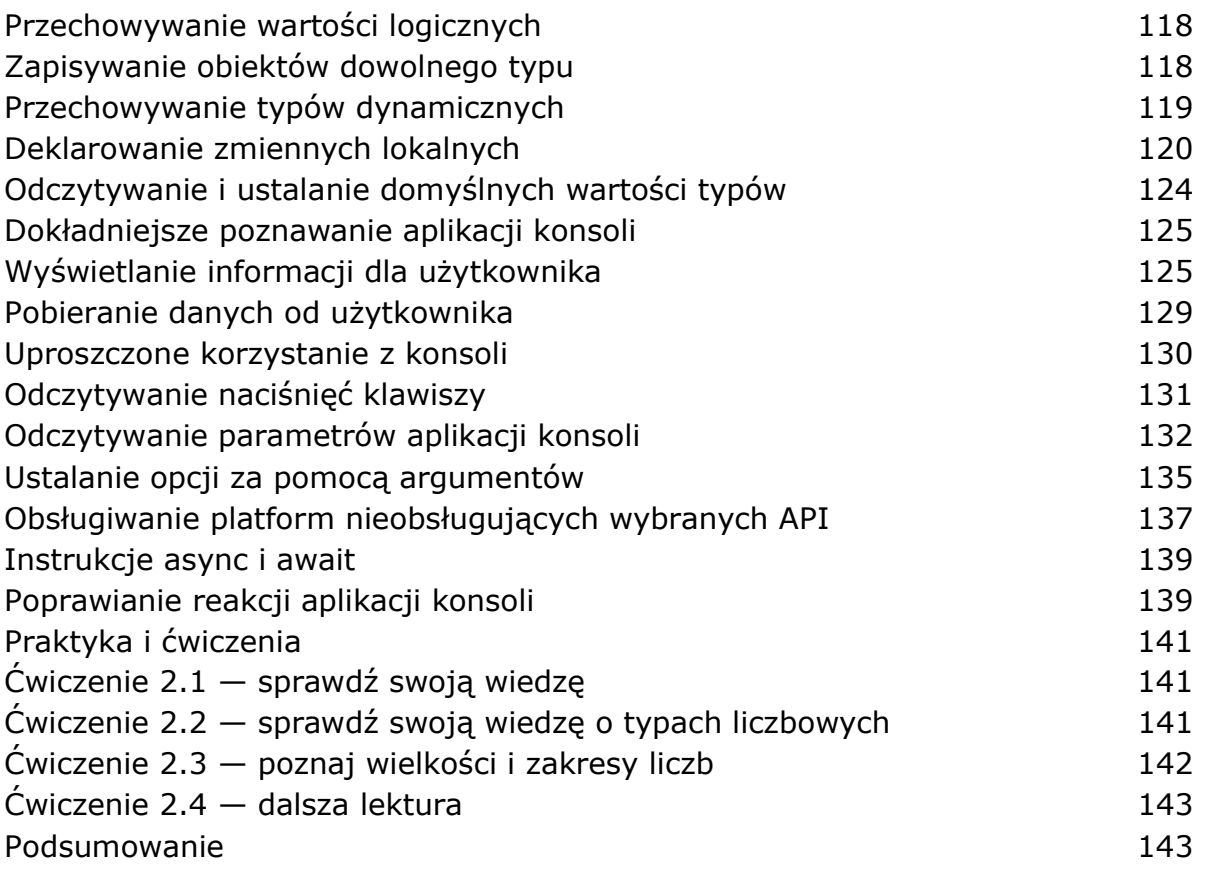

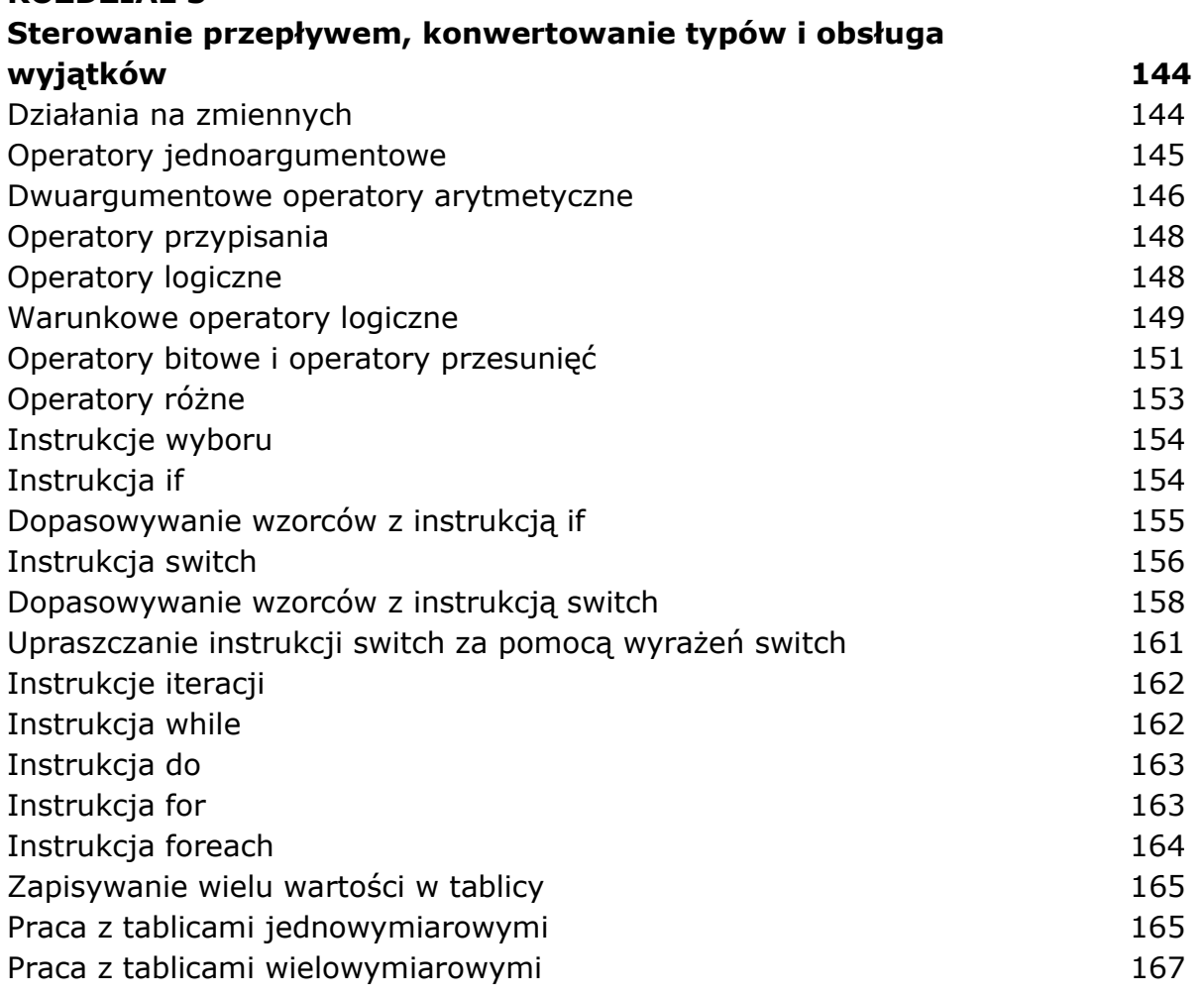

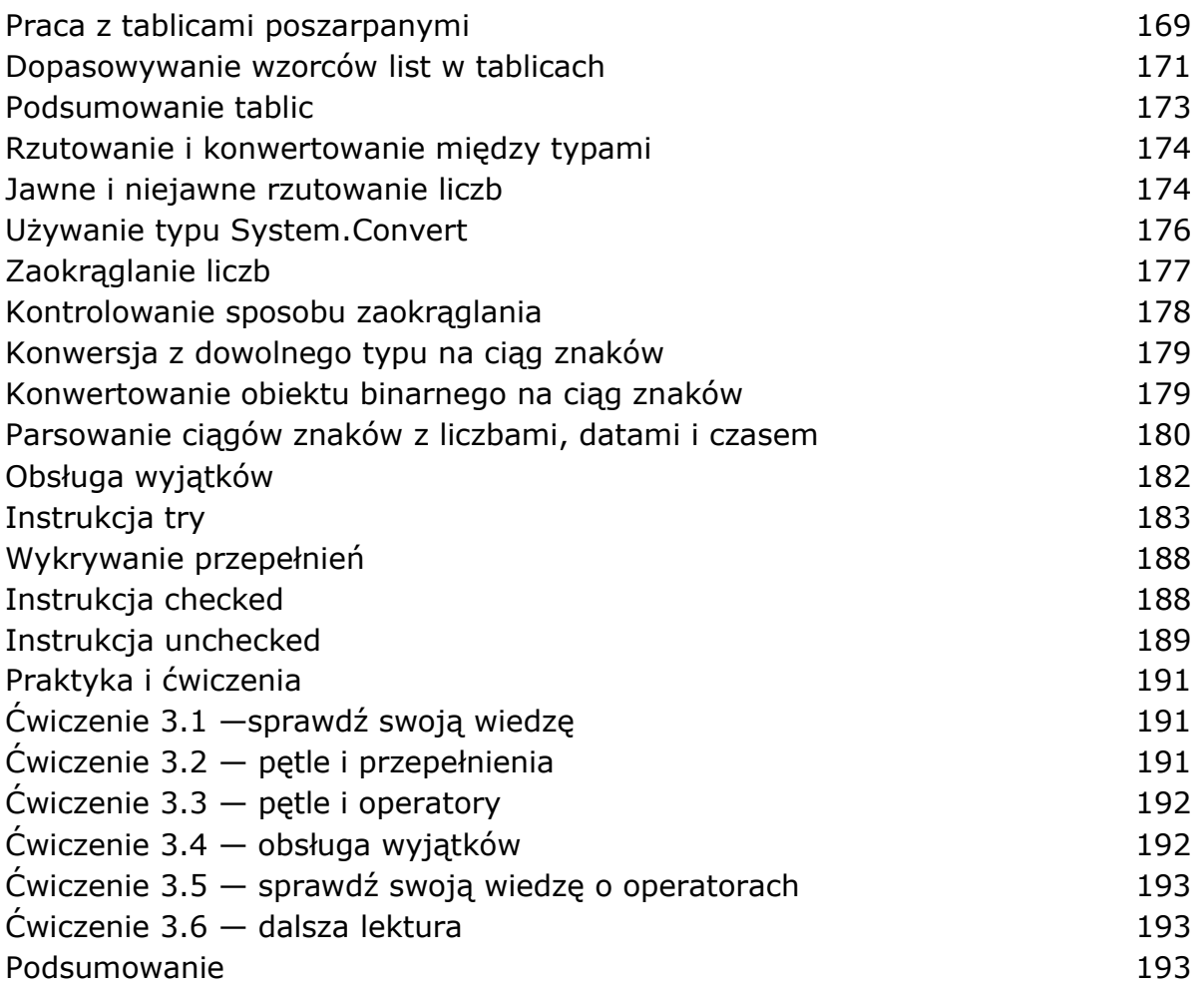

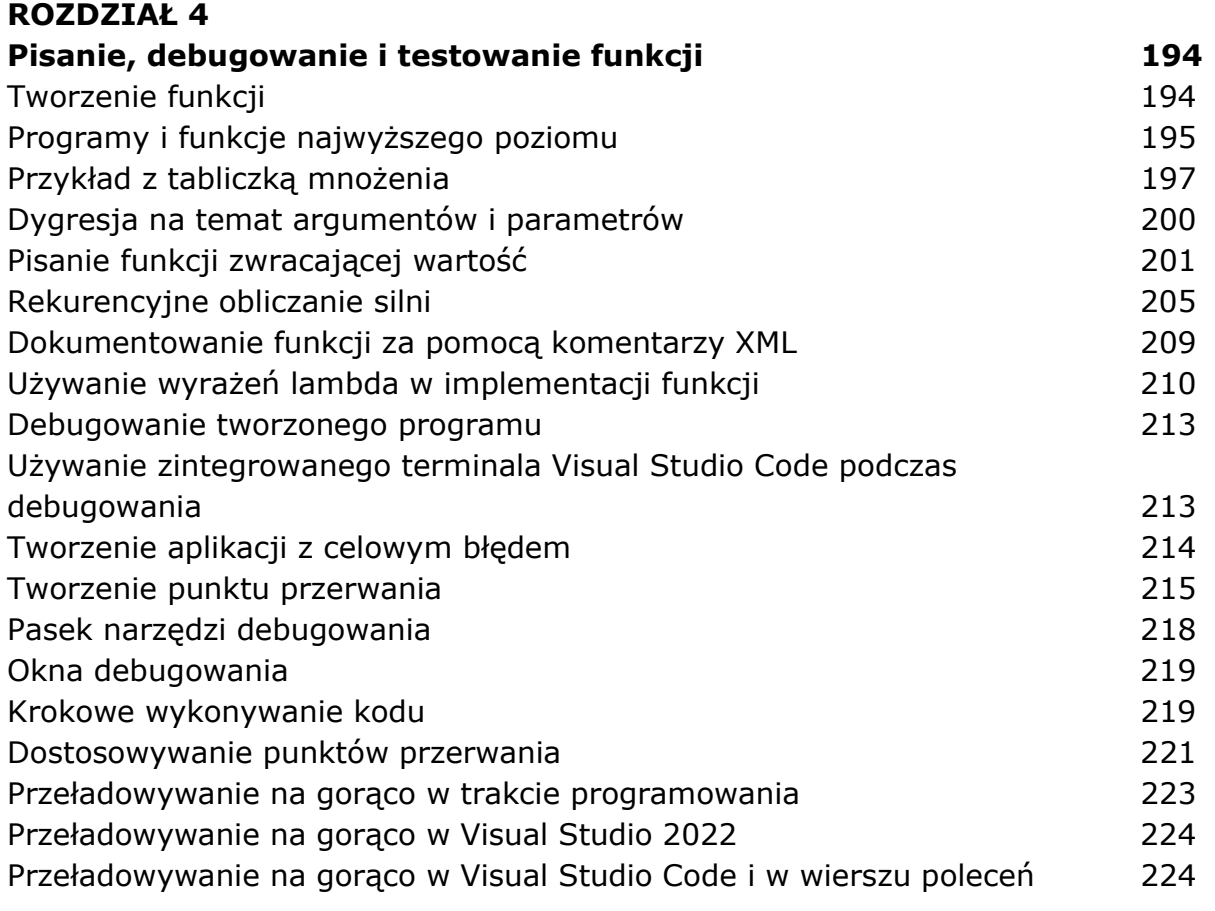

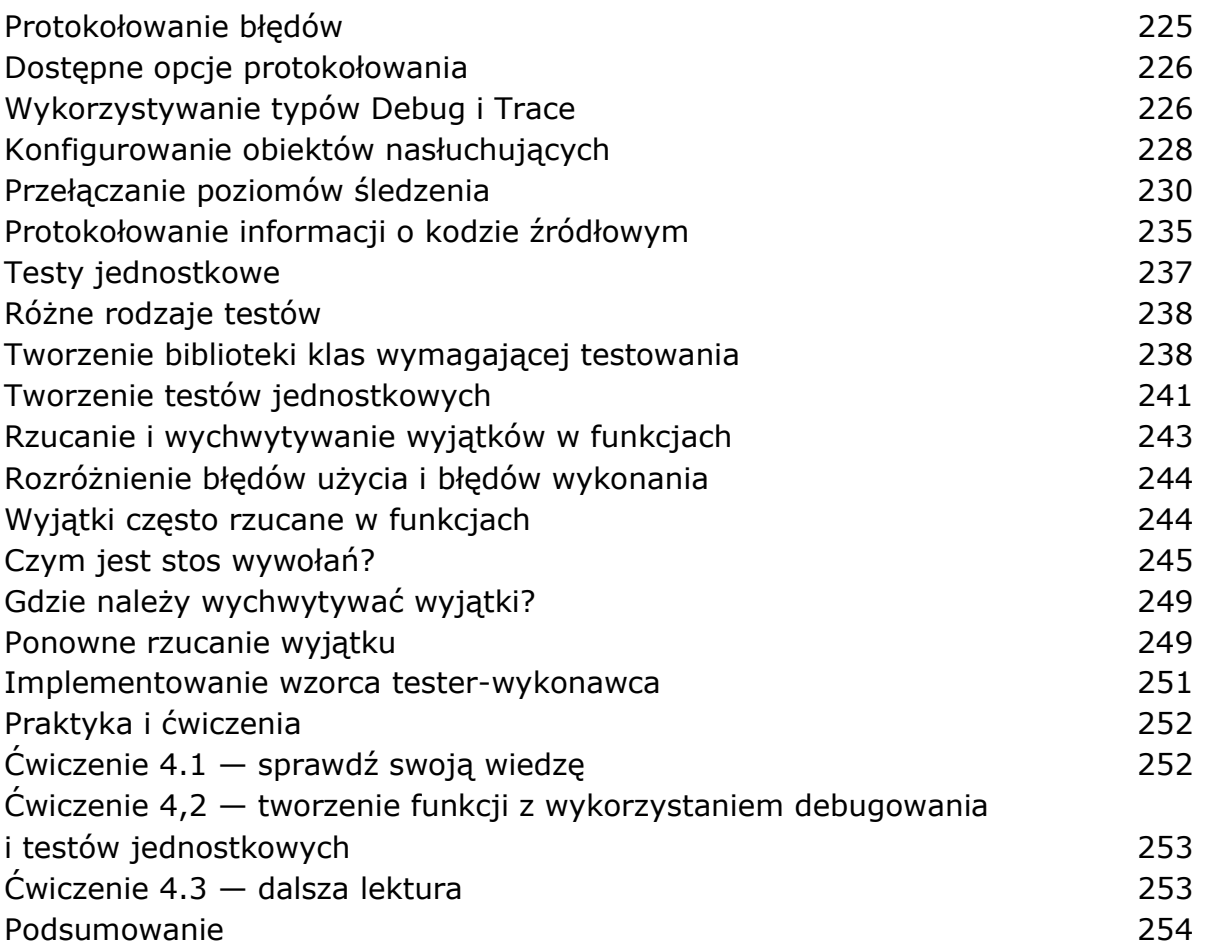

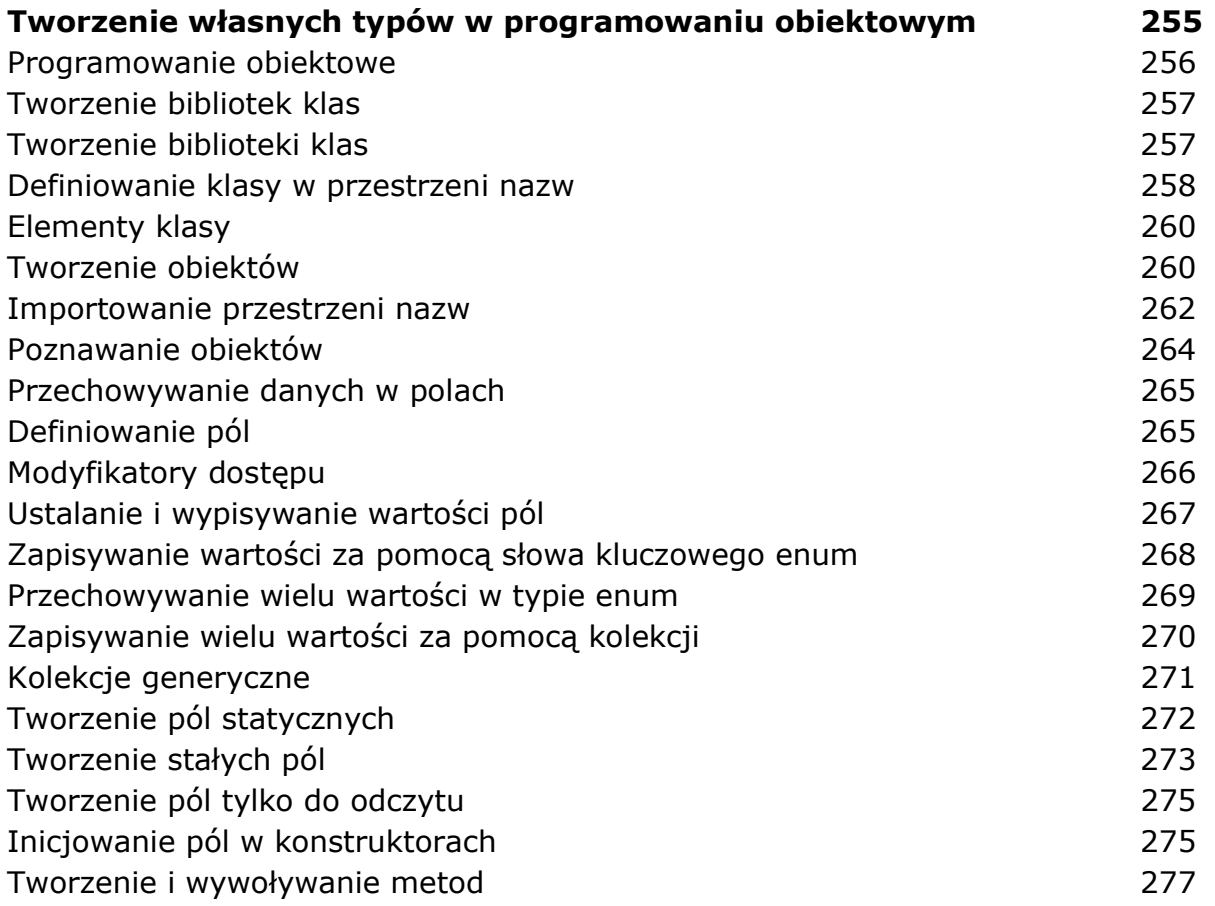

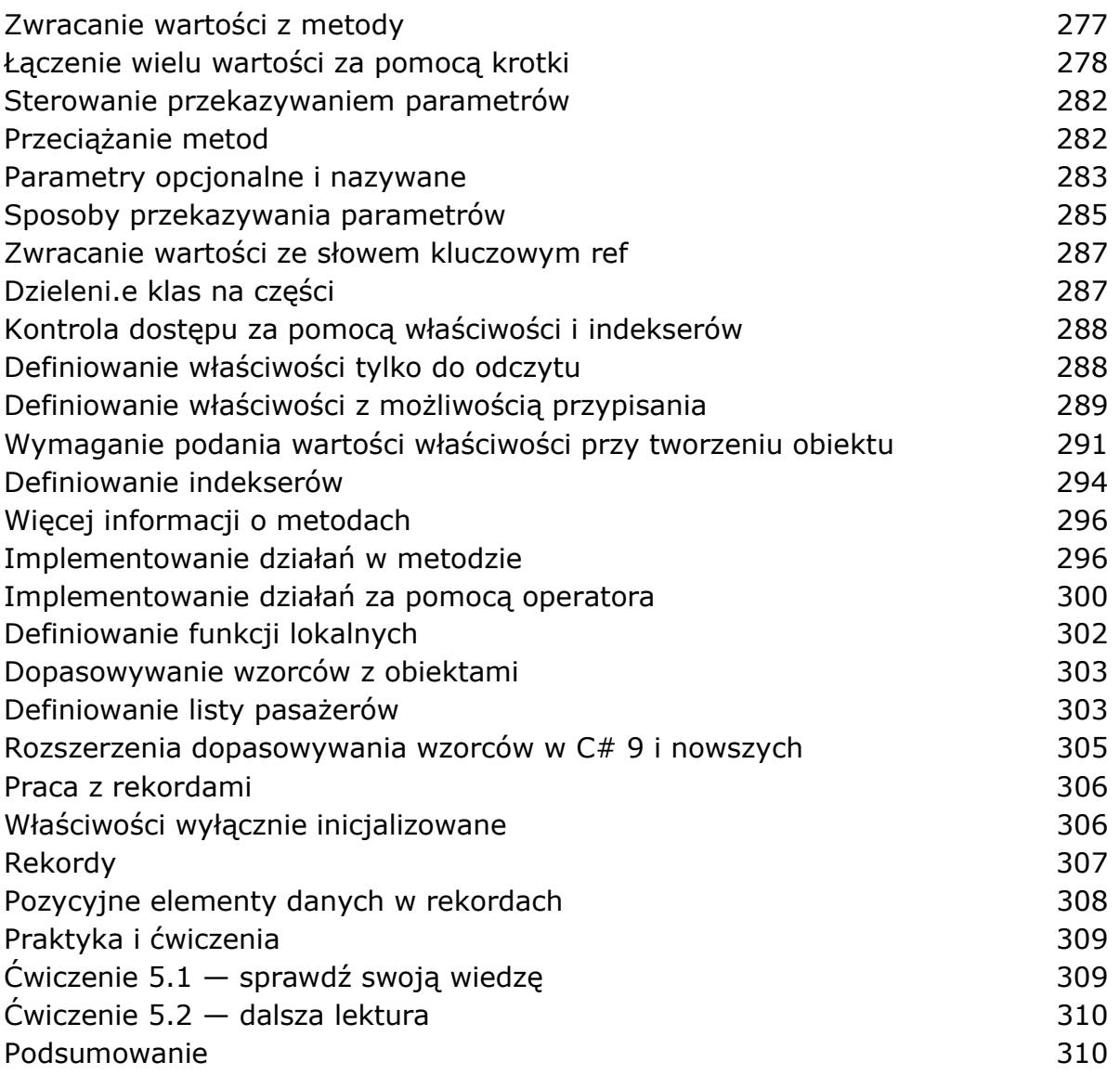

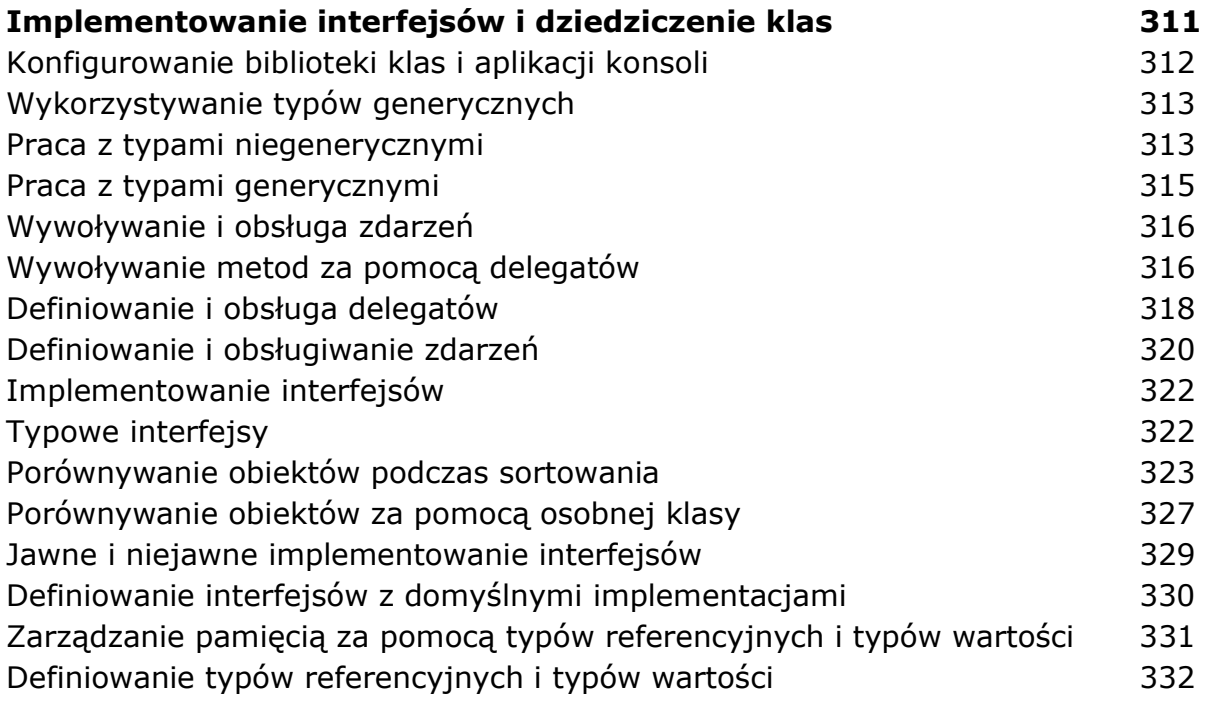

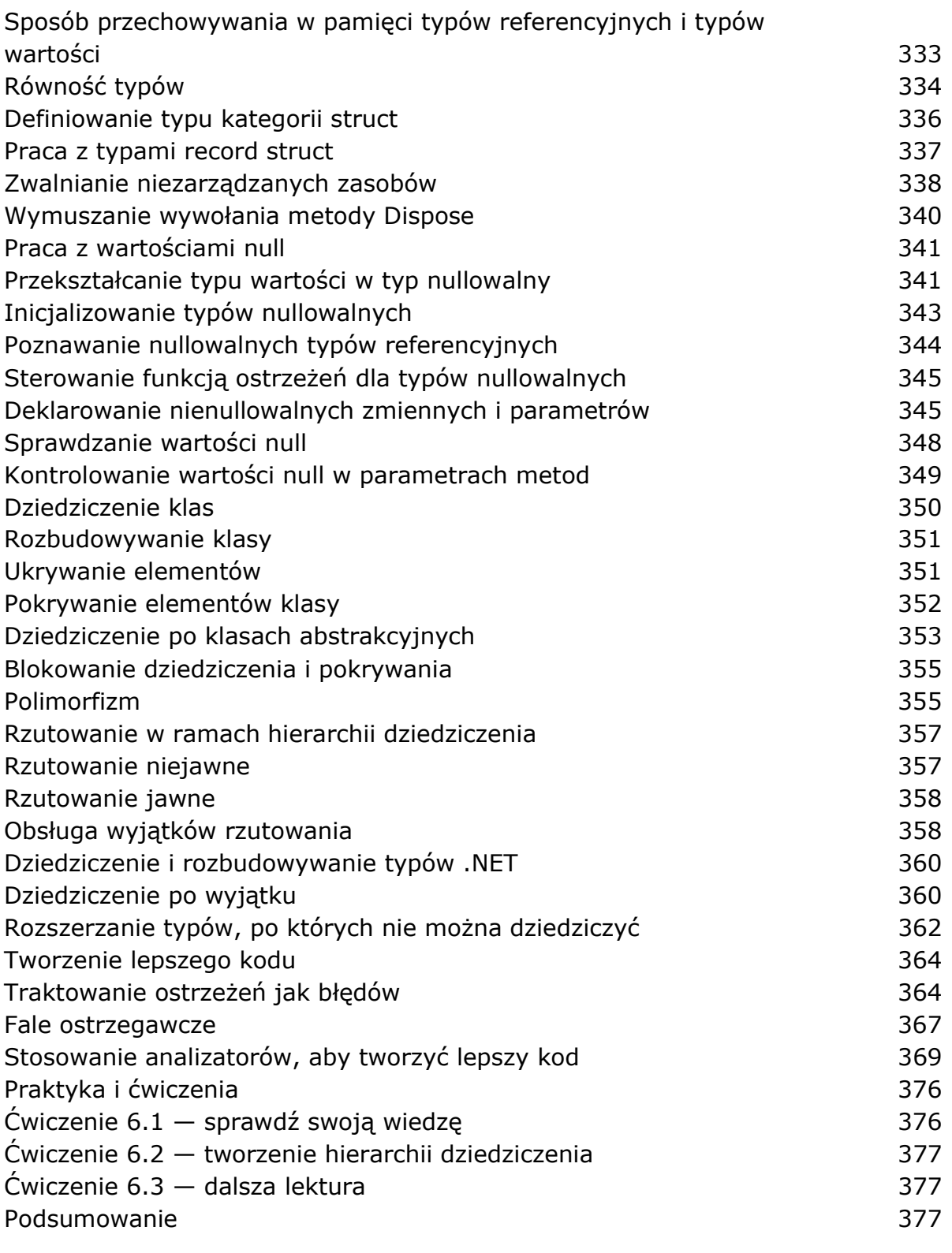

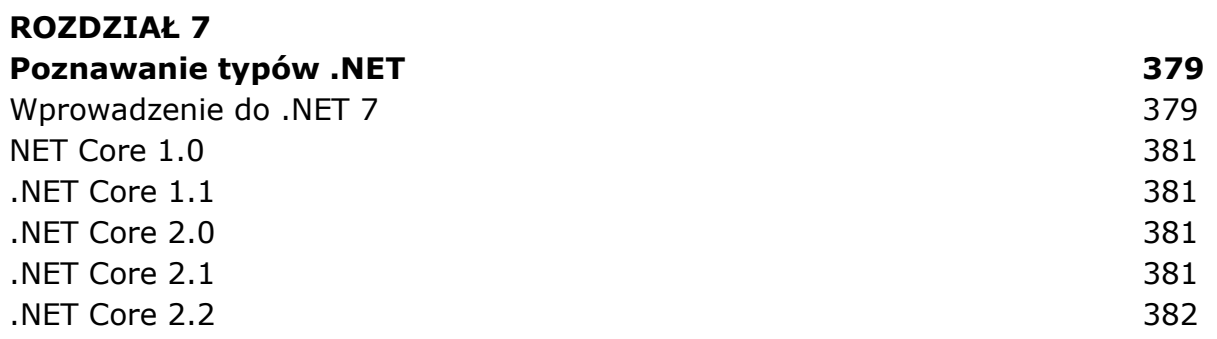

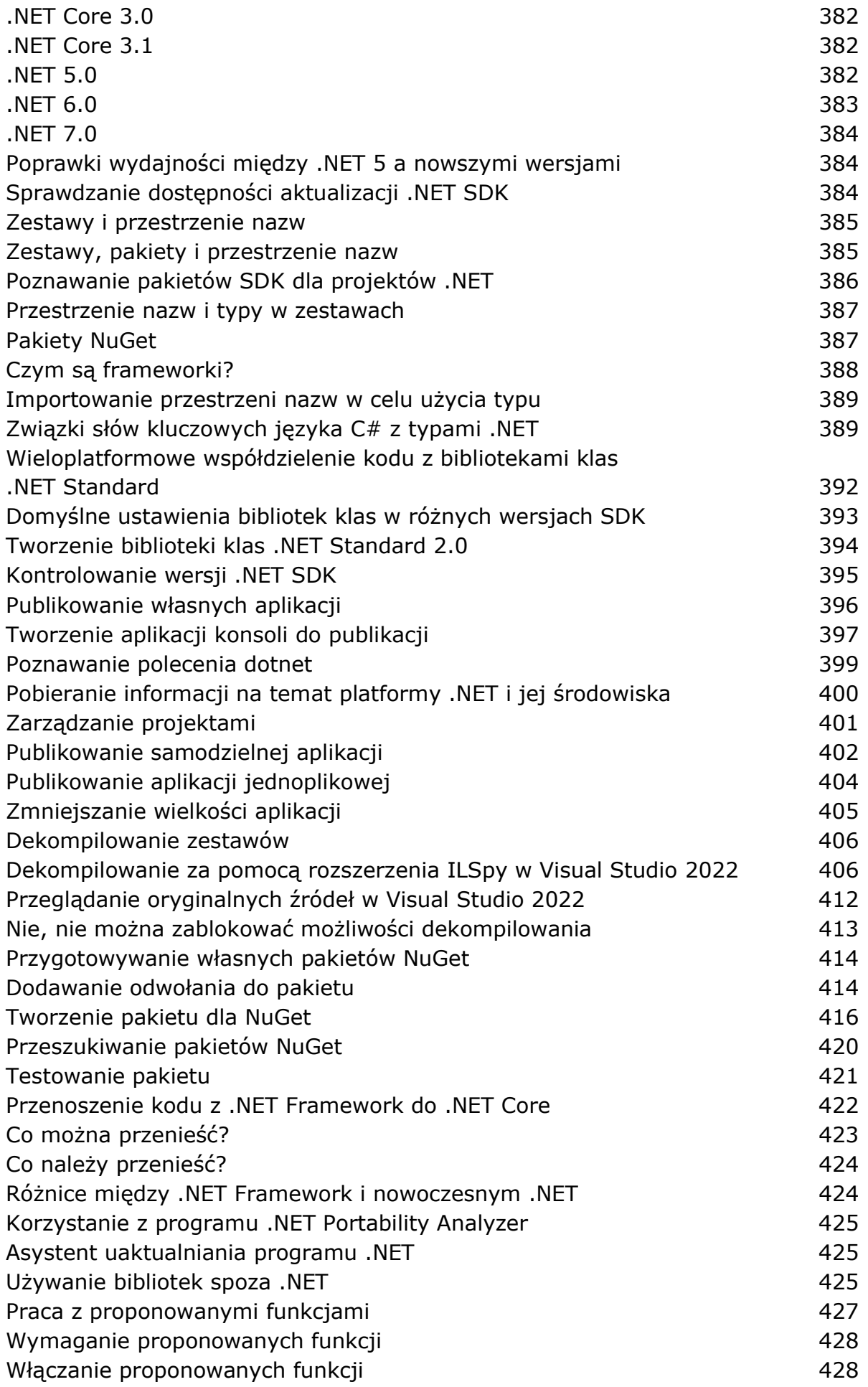

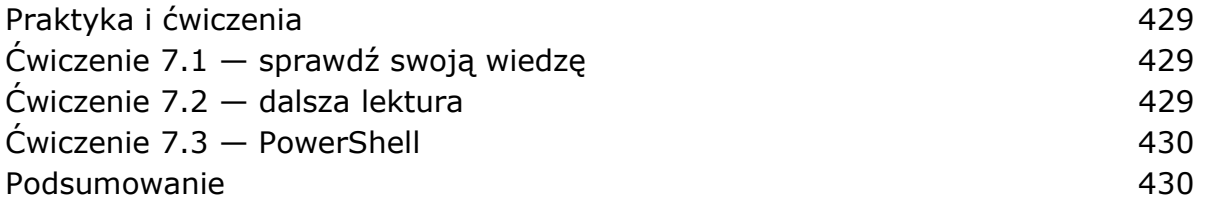

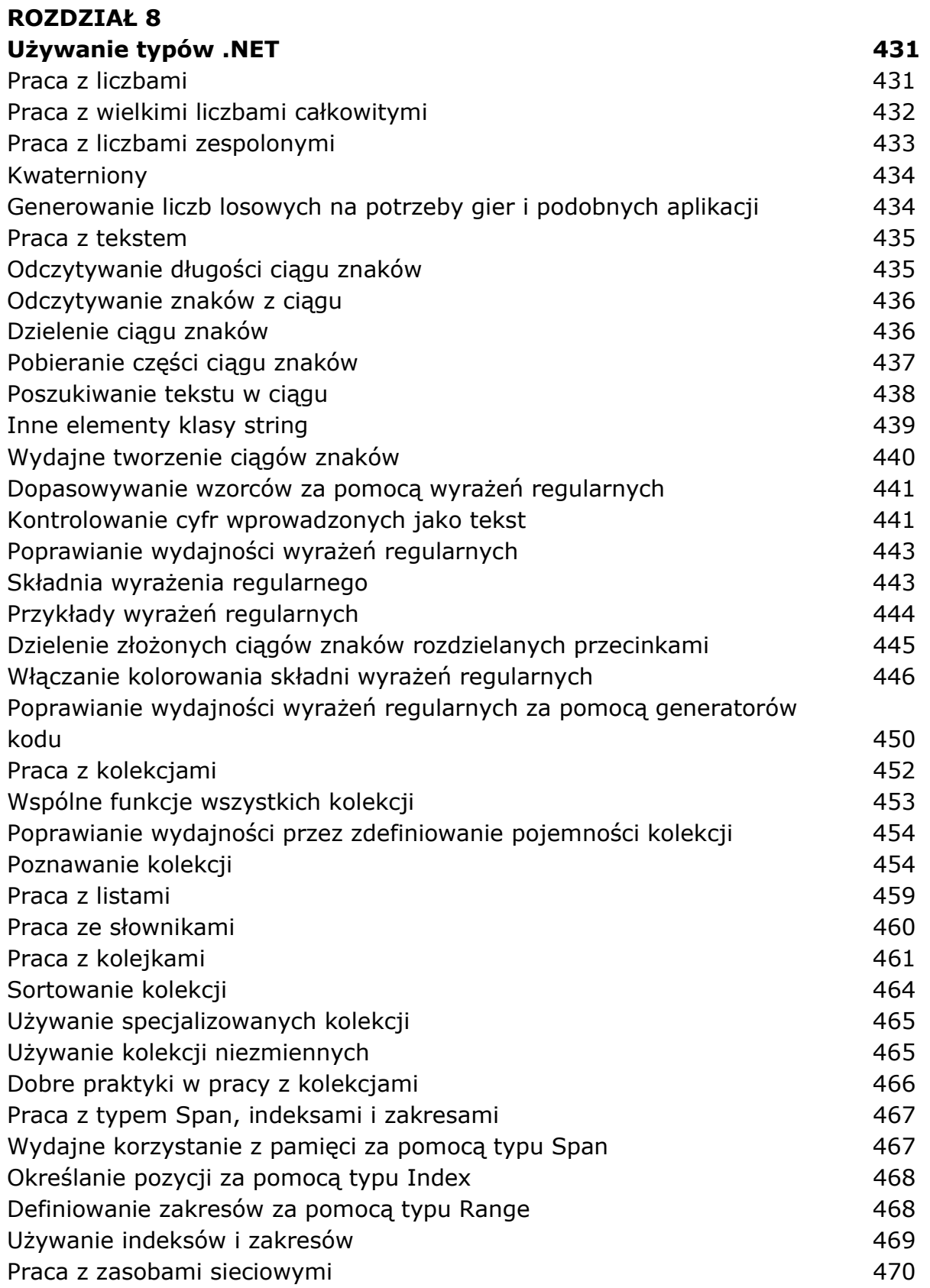

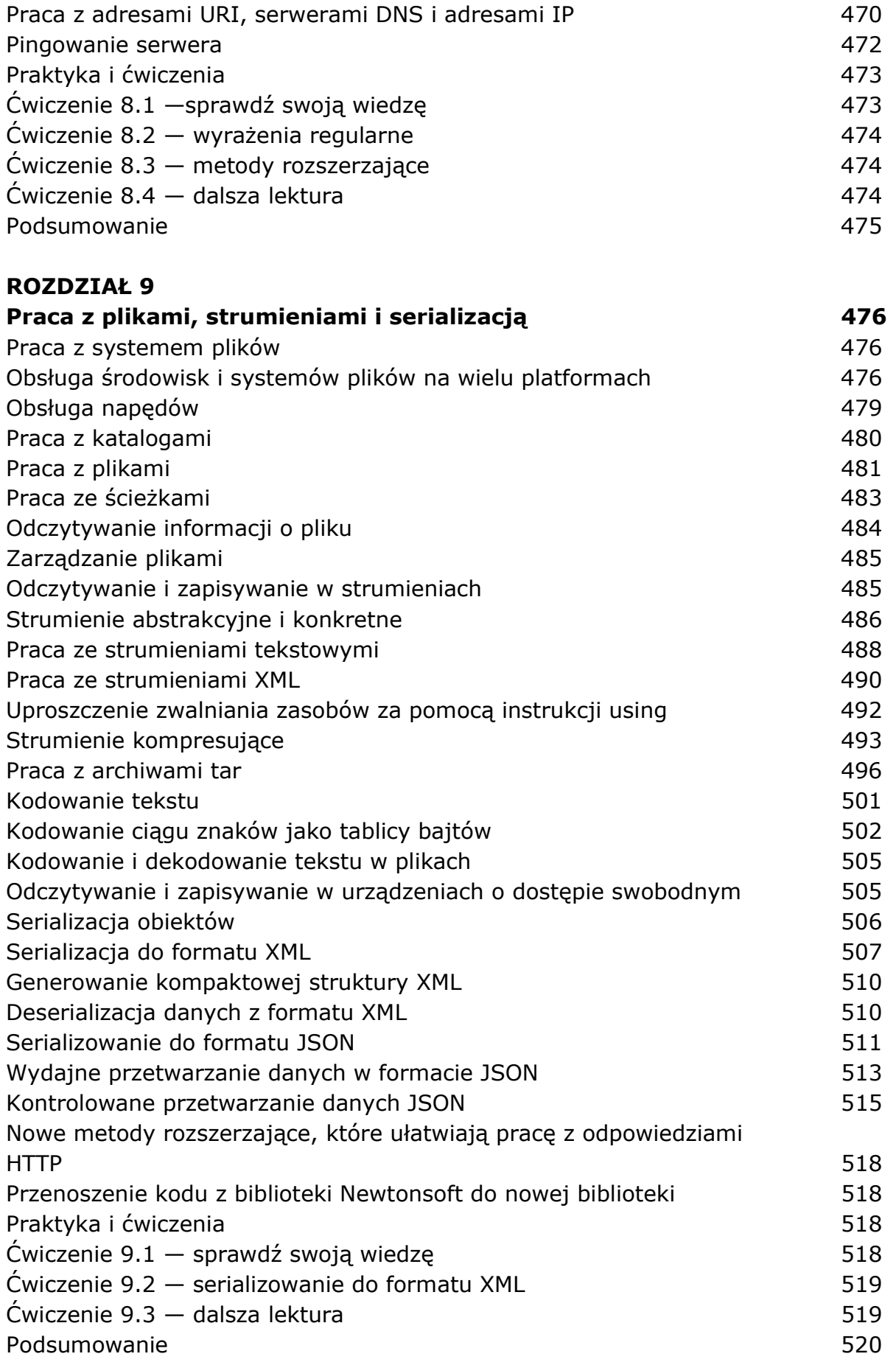

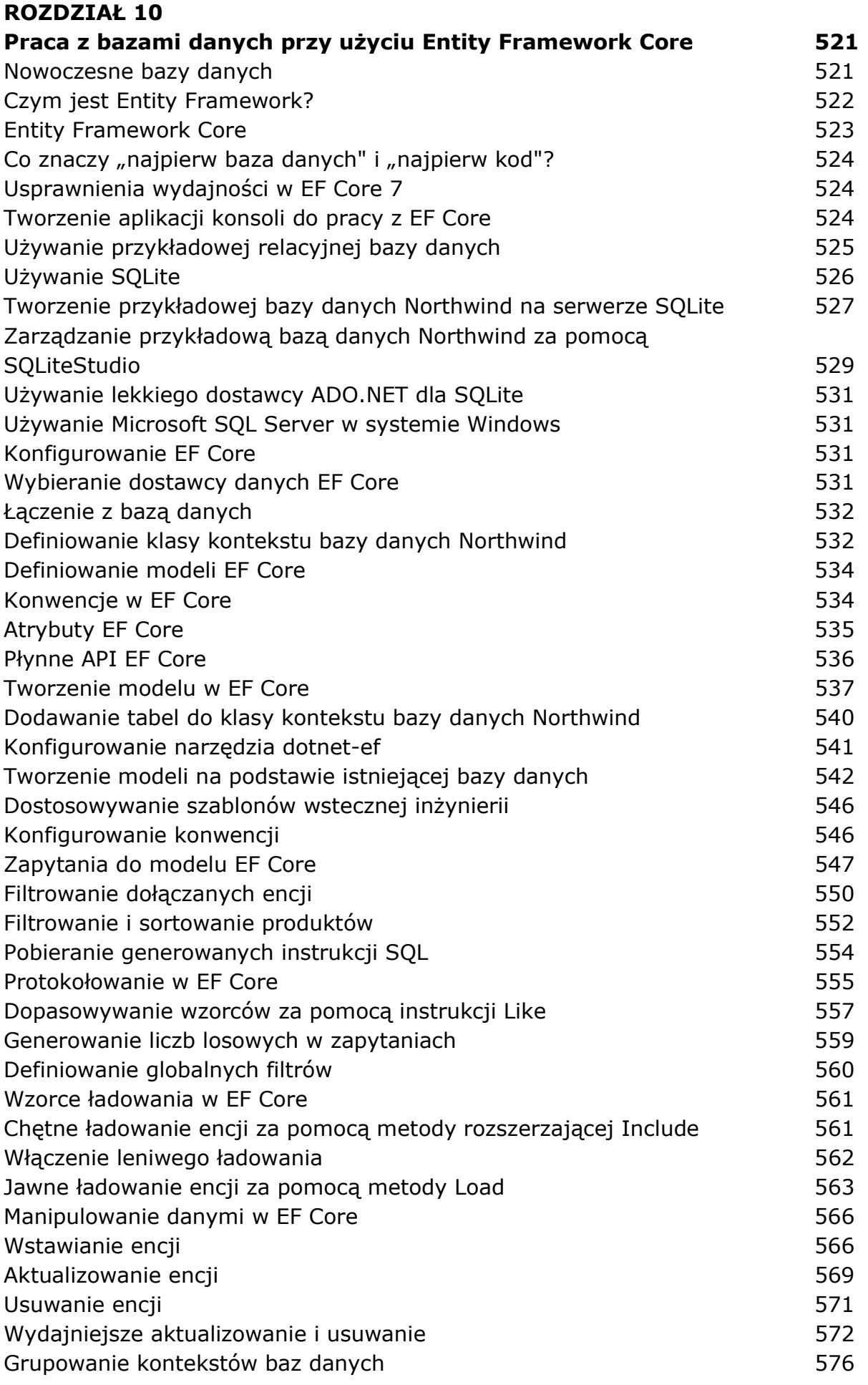

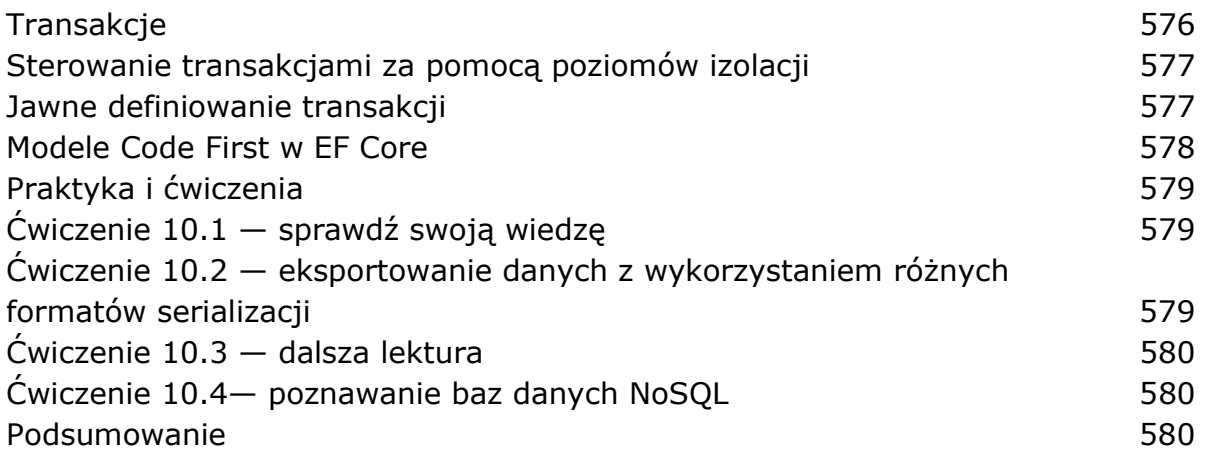

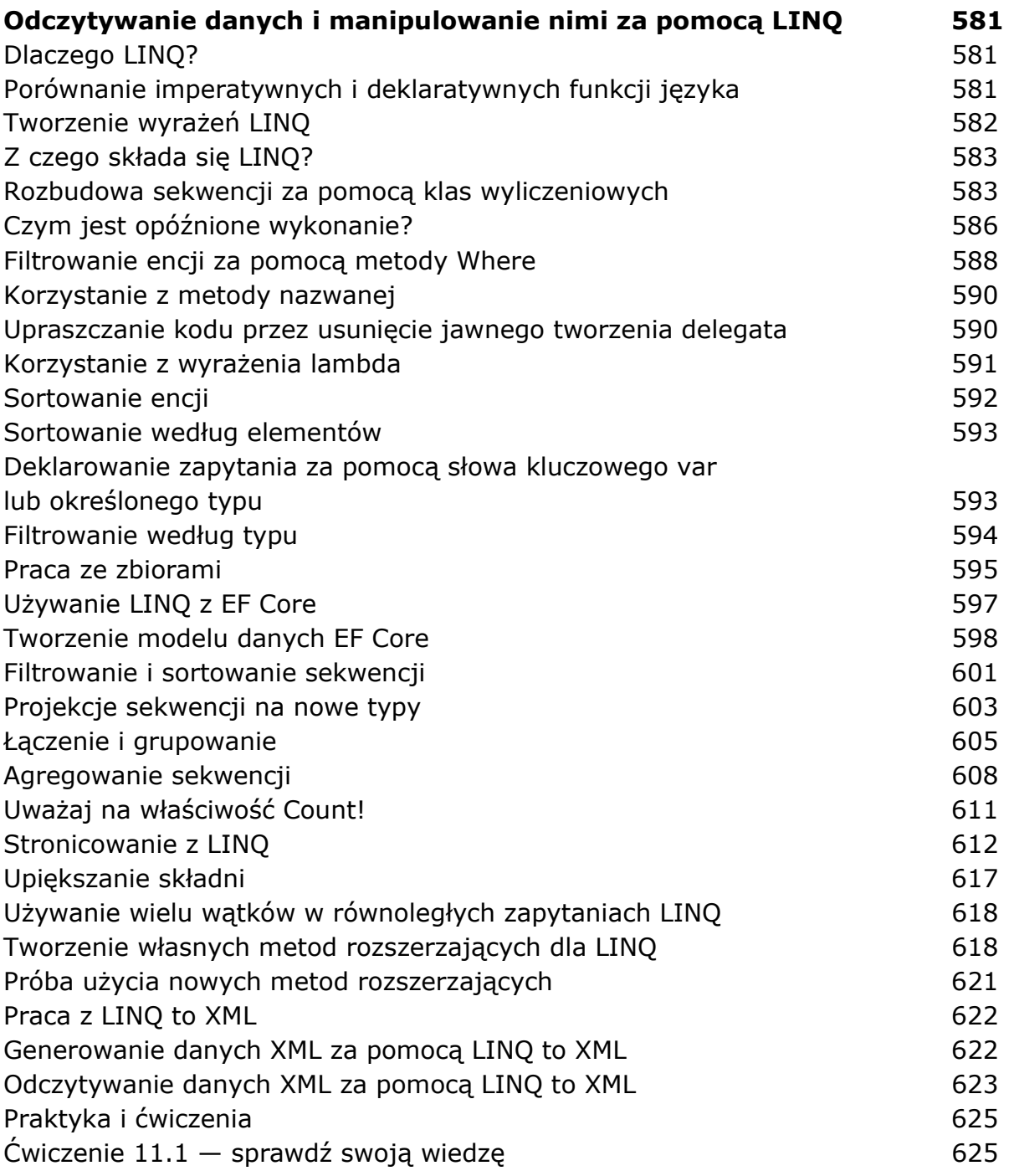

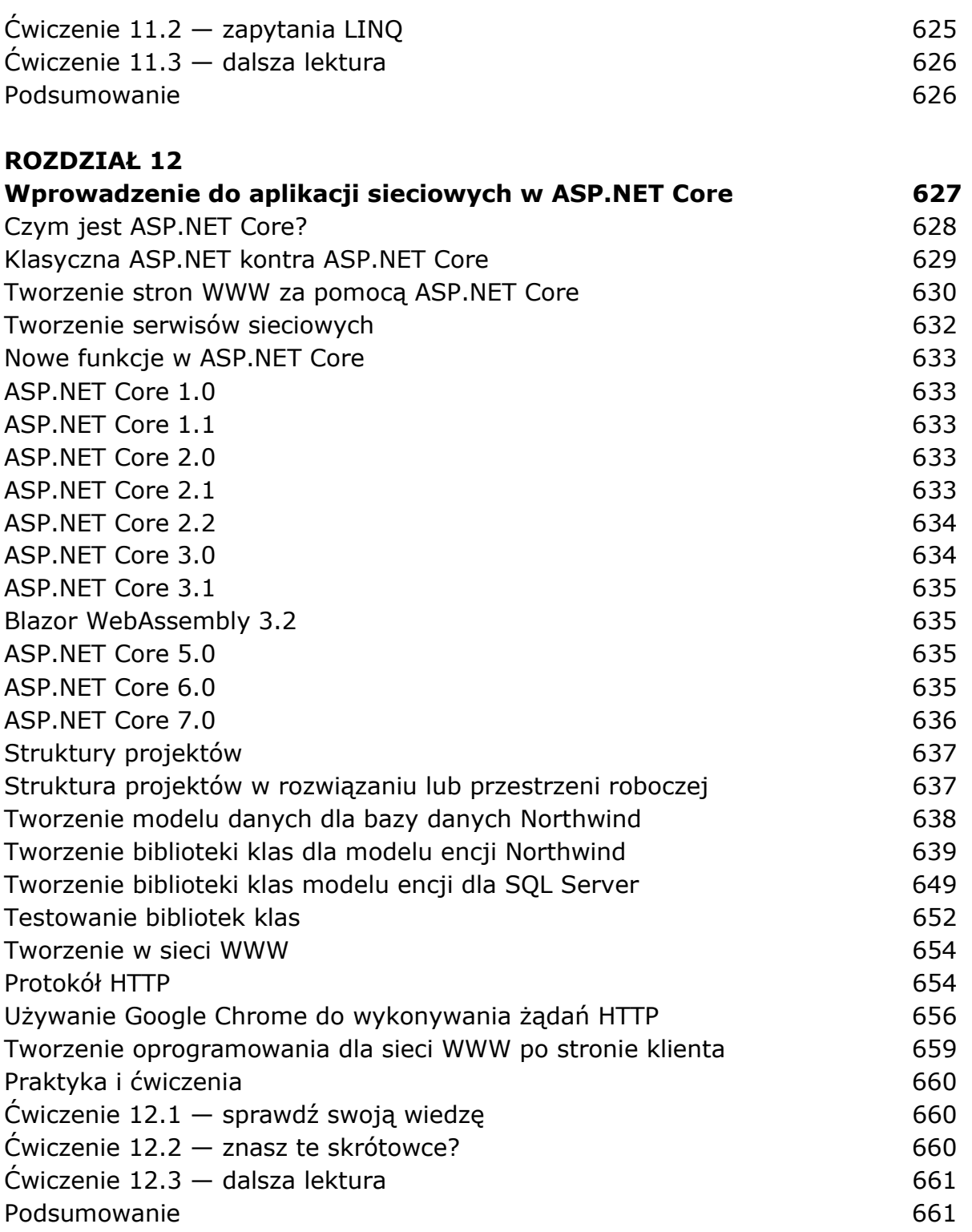

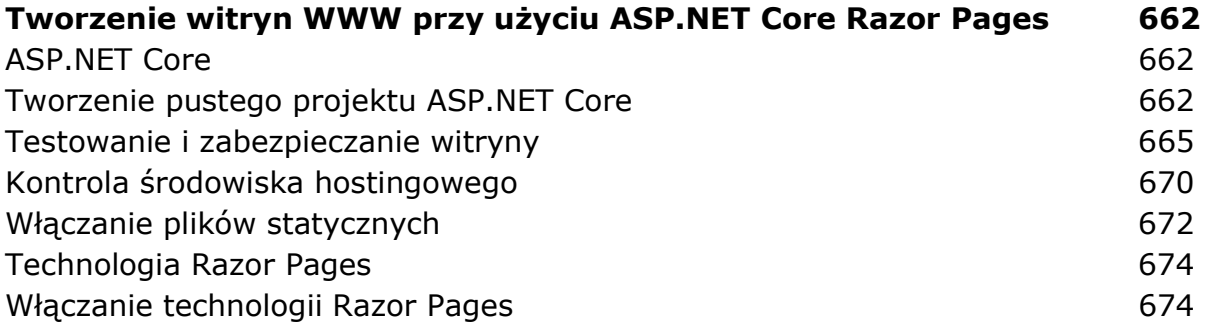

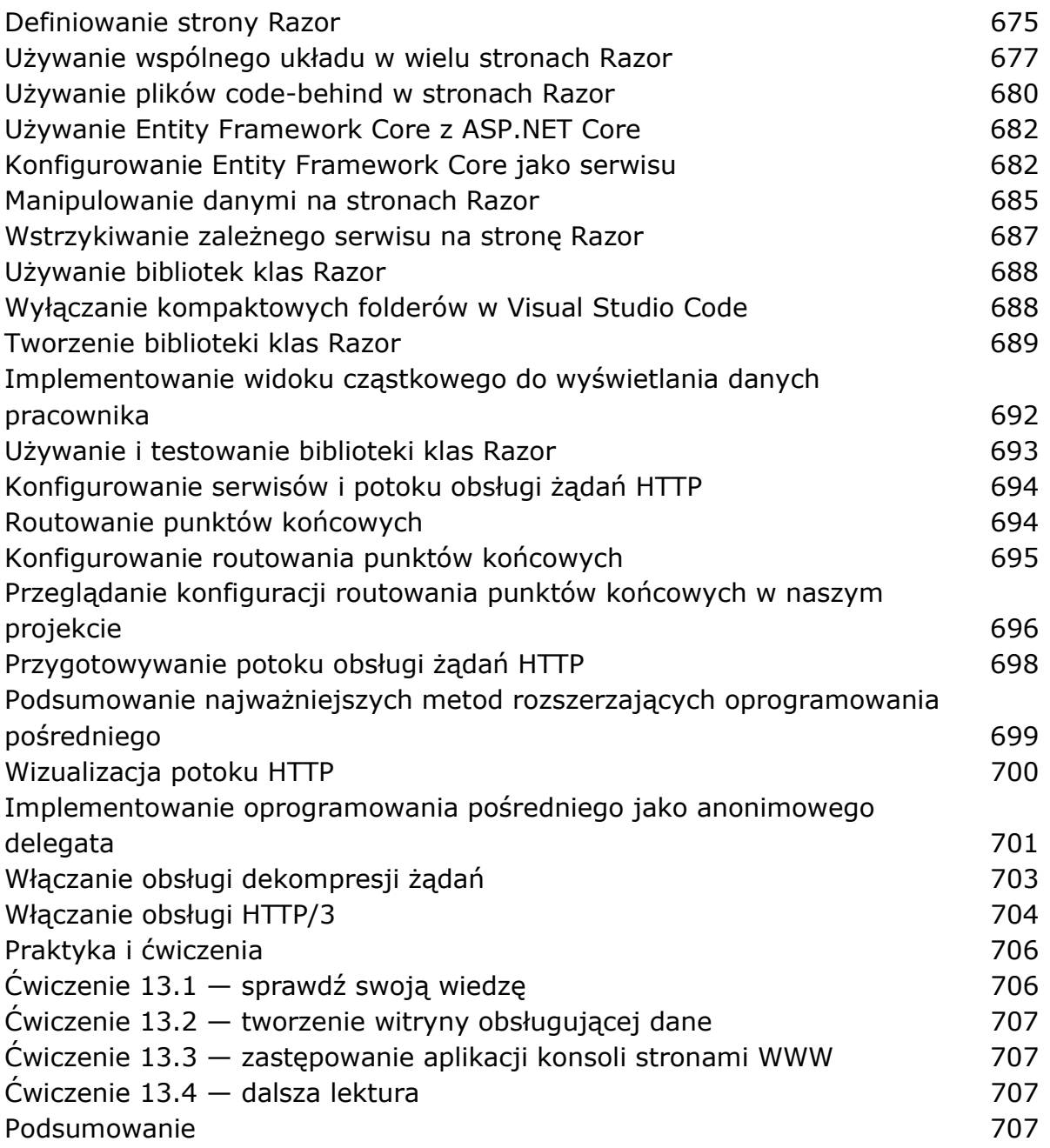

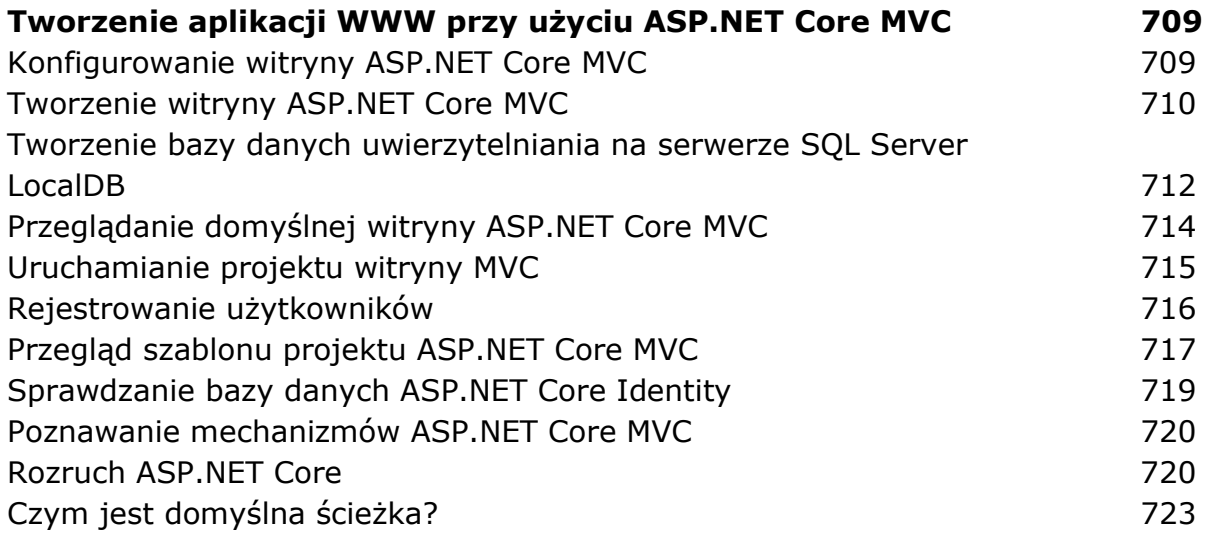

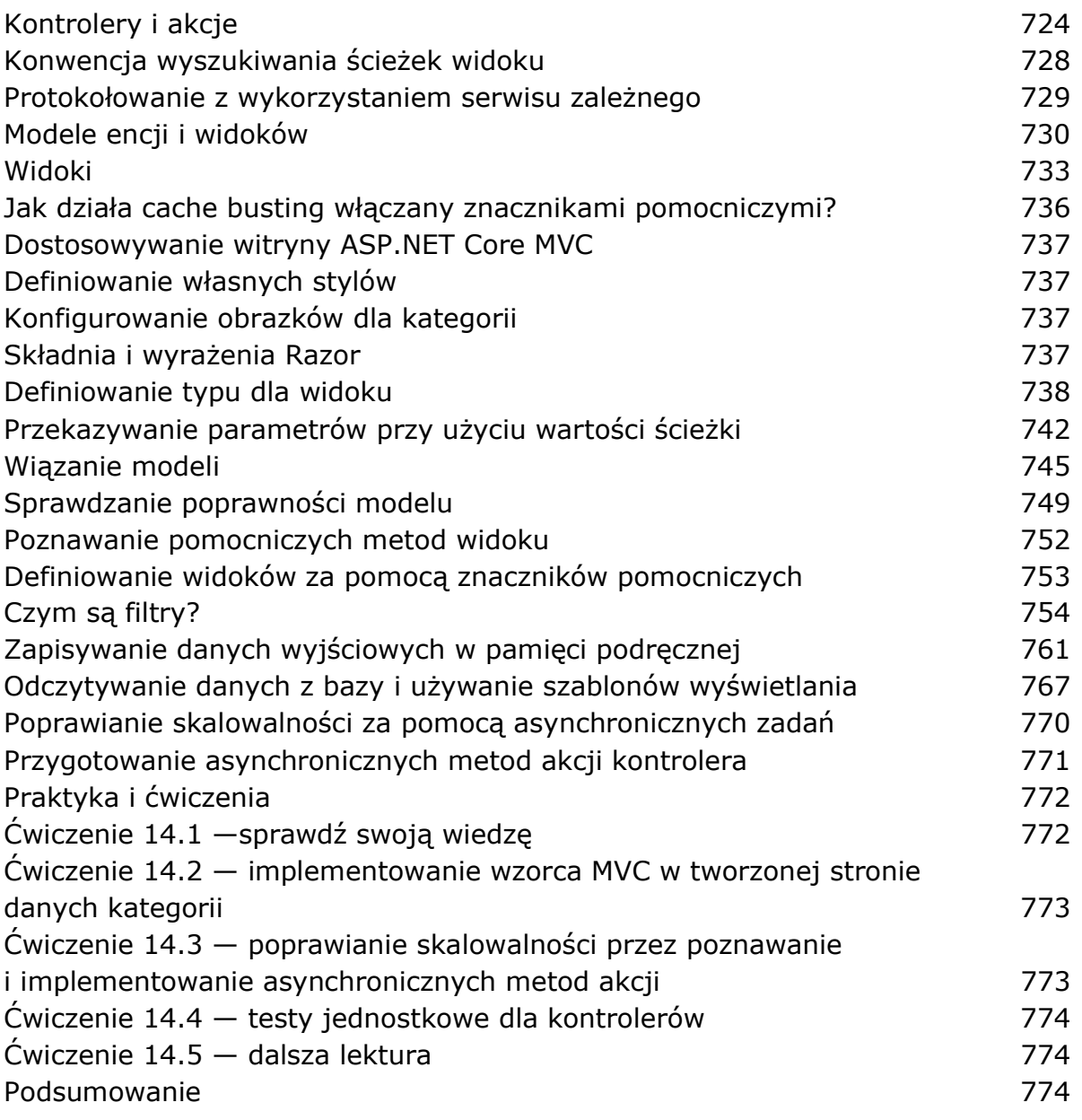

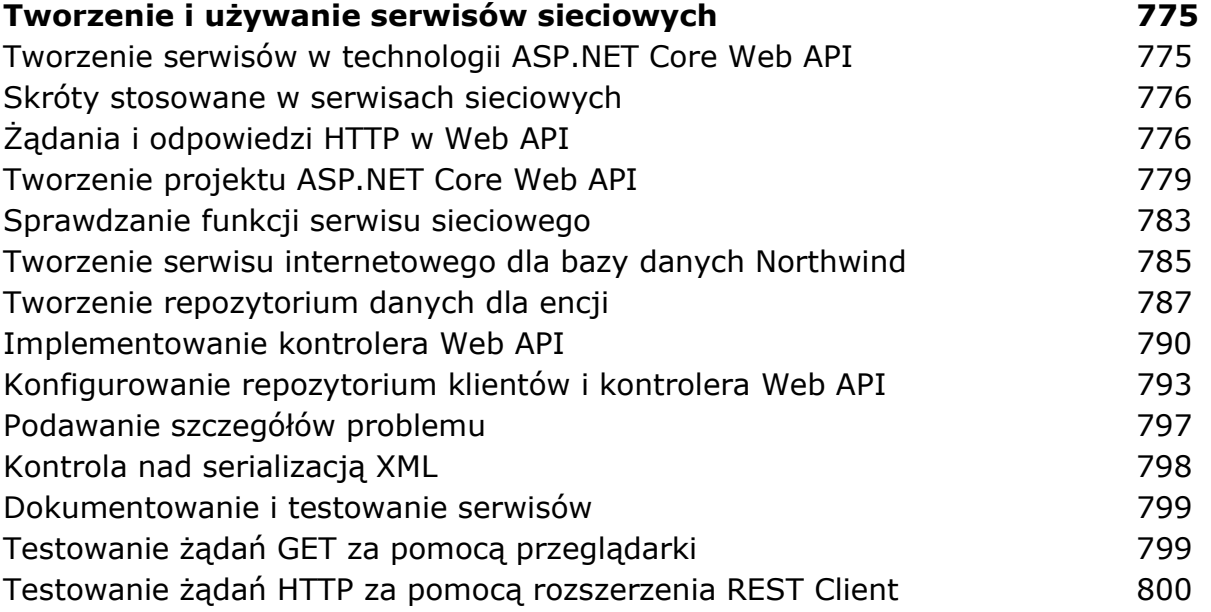

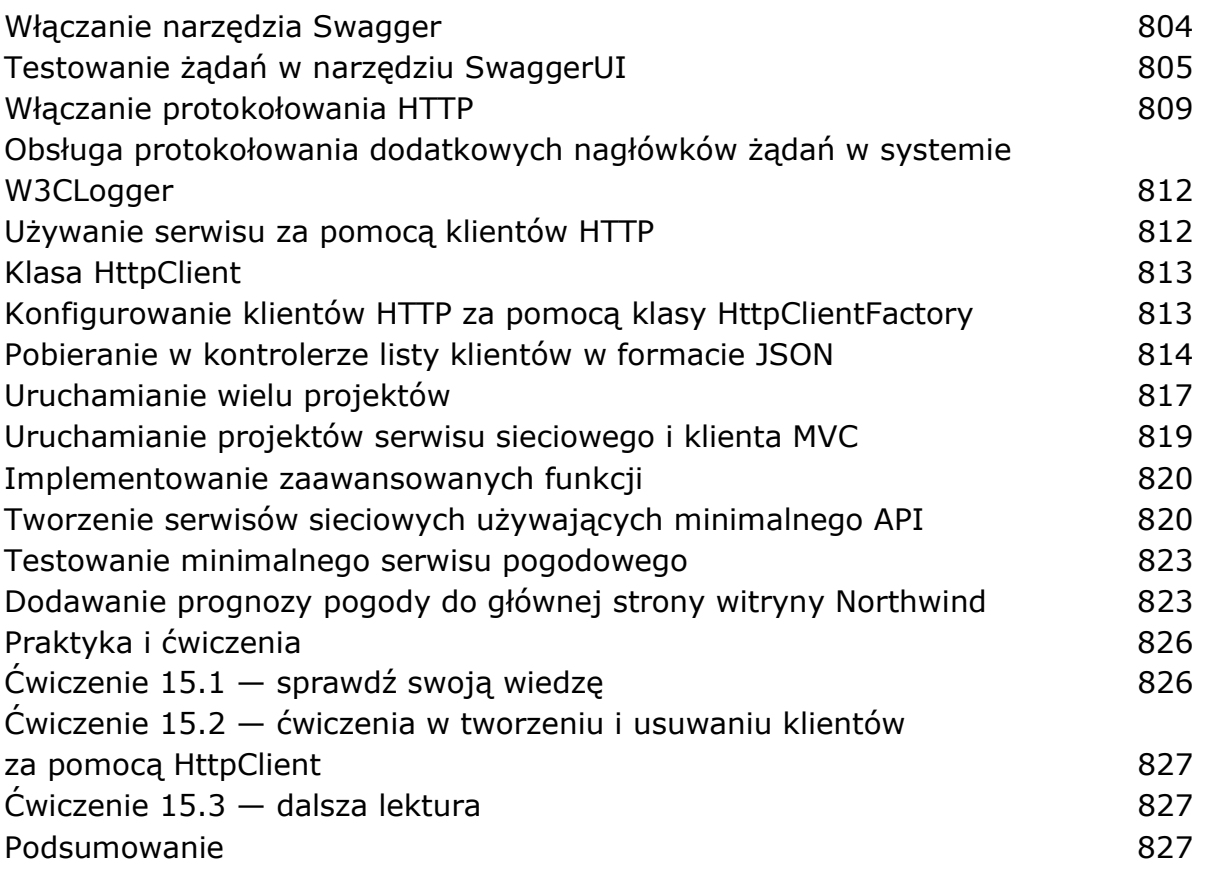

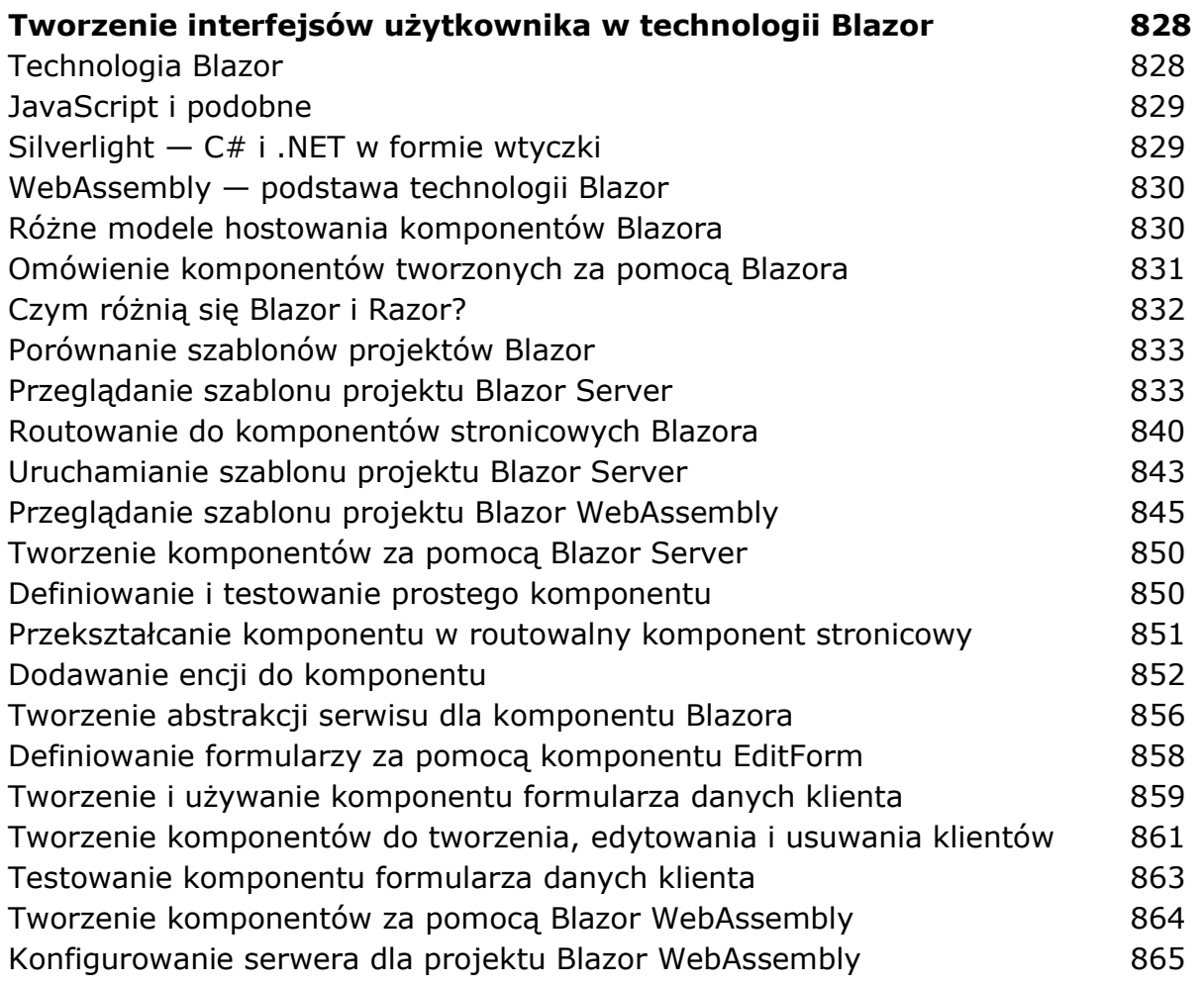

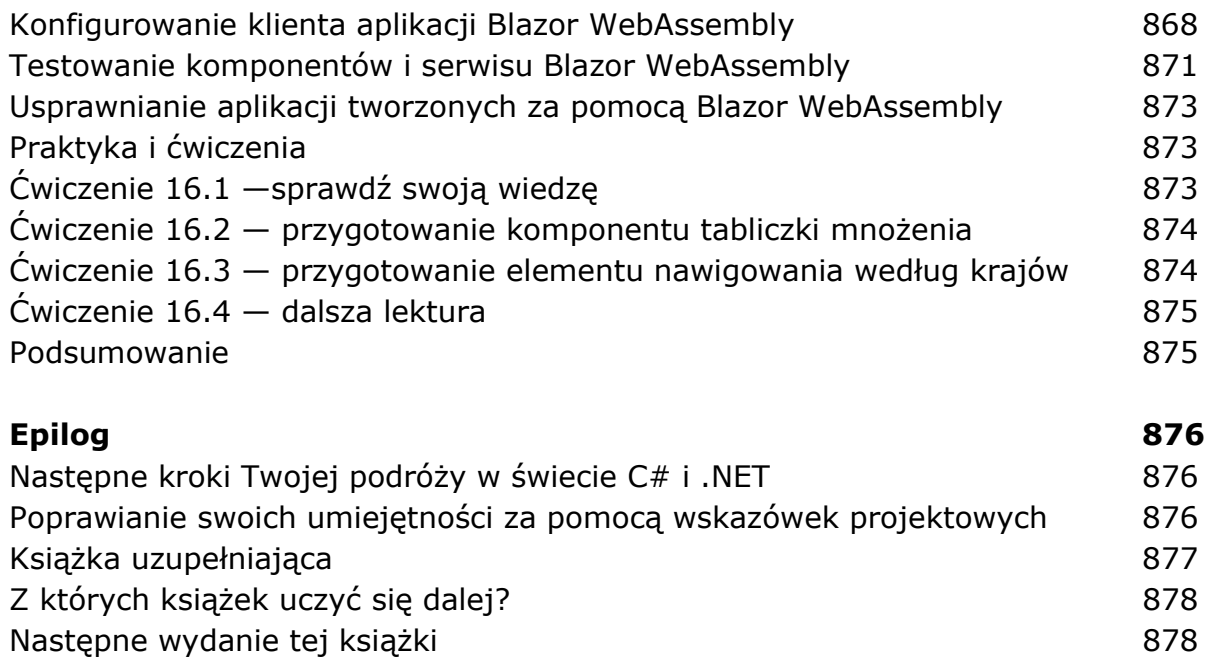

Powodzenia! 878

# DODATEK A Odpowiedzi na pytania z testów 879

oprac. BPK